**PraxPlan – Mitarbeiterauslastung**

Ausgabe:14.05.2018

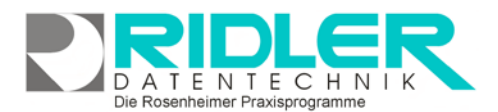

## PraxPlan

## **Mitarbeiterauslastung:**

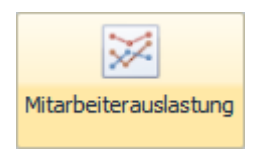

mit Klick auf die Schaltfläche Mitarbeiterauslastung öffnet sich das Fenster mit diversen Filterkriterien. Es wird empfohlen über die

Seitenvorschau das Ergebnis zu prüfen.

Wird der Selektionszeitraum größer gewählt erhalten Sie entsprechendes Datenvolumen.

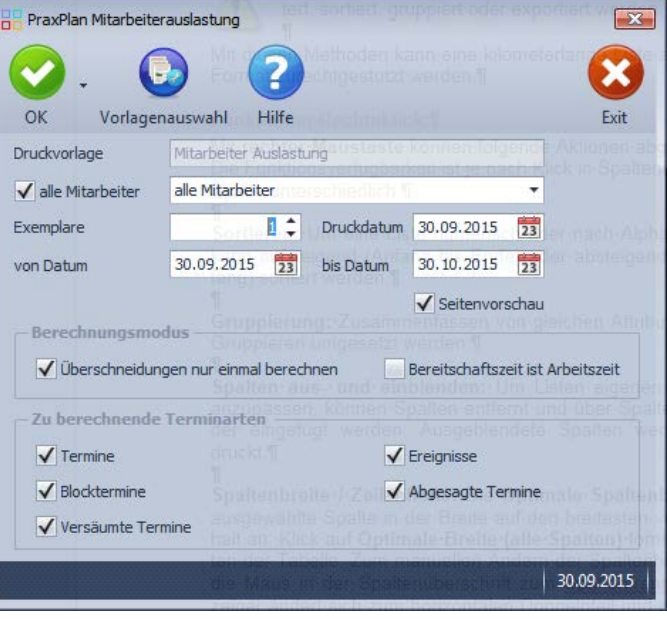

## **Zu den einzelnen Eingabefeldern:**

**Druckvorlage:** Hier wird die verwendete Druckvorlage angezeigt. Mit der Schaltfläche vorlagen Auswahl wählen Sie gegebenenfalls die gewünschte Druckvorlage aus.

**Option alle Mitarbeiter:** mit Aktivierung der Option alle Mitarbeiter wird für alle Mitarbeiter die Mitarbeiterauslastung berechnet.

**Auswahlfeld Mitarbeiter:** werden nicht alle Mitarbeiter zur Berechnung gewünscht, kann hier der jeweilige Mitarbeiter ausgewählt werden.

**Exemplare:** Hier tragen Sie die Anzahl der gewünschten Ausdrucke ein.

**Druckdatum:** dieses Datum wird als Druckdatum in der Listen an gedruckt.

**Von bis Datum:** Geben Sie hier den aus Zeitraum an.

**Überschneidung nur einmal berechnen:** mit Aktivierung dieser Option wird eine gegebenenfalls vorhandene Überschneidung nur einfach berechnet.

**Bereitschaftszeit ist Arbeitszeit:** mit Aktivierung dieser Option berechnet die Mitarbeiterauslastung Bereitschaftszeit als Arbeitszeit.

**Termine:** mit Aktivierung dieser Option werden Termine ausgewertet.

**Blocktermine:** mit Aktivierung dieser Option werden Blocktermine ausgewertet.

**Versäumte Termine:** mit Aktivierung dieser Option werden versäumte Termine ausgewertet.

**Ereignisse:** mit Aktivierung dieser Option werden Ereignisse ausgewertet.

Ausgabe:14.05.2018

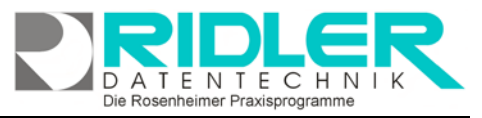

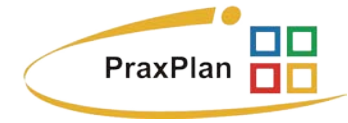

 $\frac{1}{2}$ 

**Abgesagte Termine:** mit Aktivierung dieser Option werden abgesagte Termine ausgewertet.

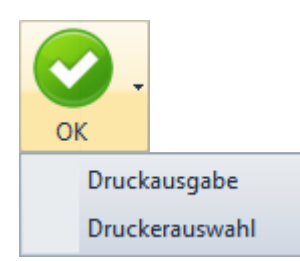

Mit Klick auf die **Schaltfläche O.K** starten Sie die Auswertung. Wird mit der Option Vorschau gedruckt, erfolgt die Ausgabe immer als Seitenvorschau. Gegebenenfalls kann in der Seitenvorschau ebenfalls ein abweichender Drucker gewählt werden.

**Weitere relevante Dokumente:** Zurück zum Inhaltsverzeichnis

**Ihre Notizen:**

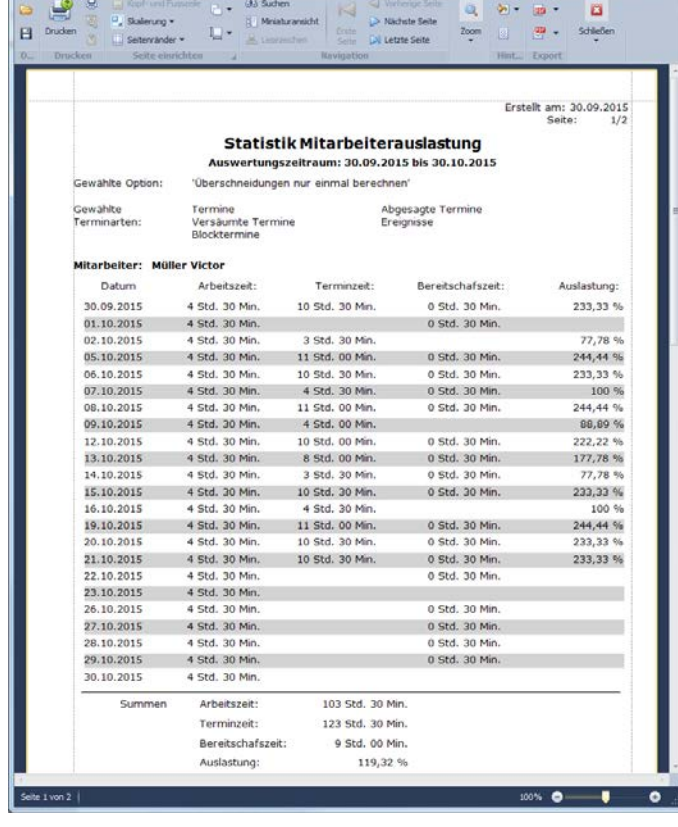

Vorschau

Die Rosenheimer Praxisprogramme - bewährt seit 1987